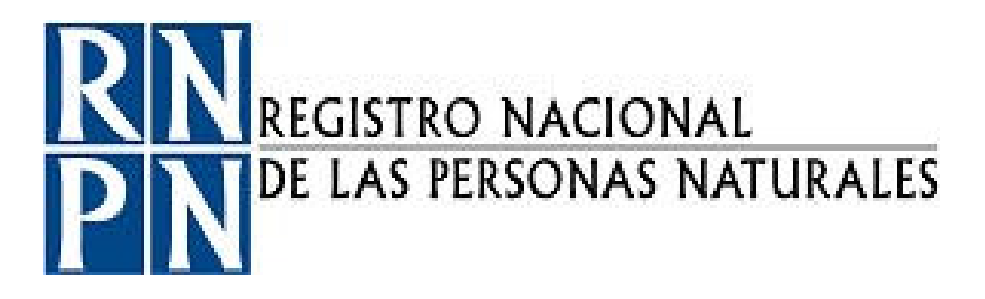

# PROCEDIMIENTO MANTENIMIENTO CORRECTIVO Y SOPORTE TÉCNICO DE SOFTWARE Y HARDWARE

Registro Nacional de las Personas Naturales Dirección de Informática Unidad Administración de Redes y Recursos Informáticos

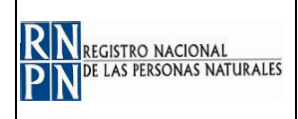

#### **DOCUMENTO ELABORADO POR:**

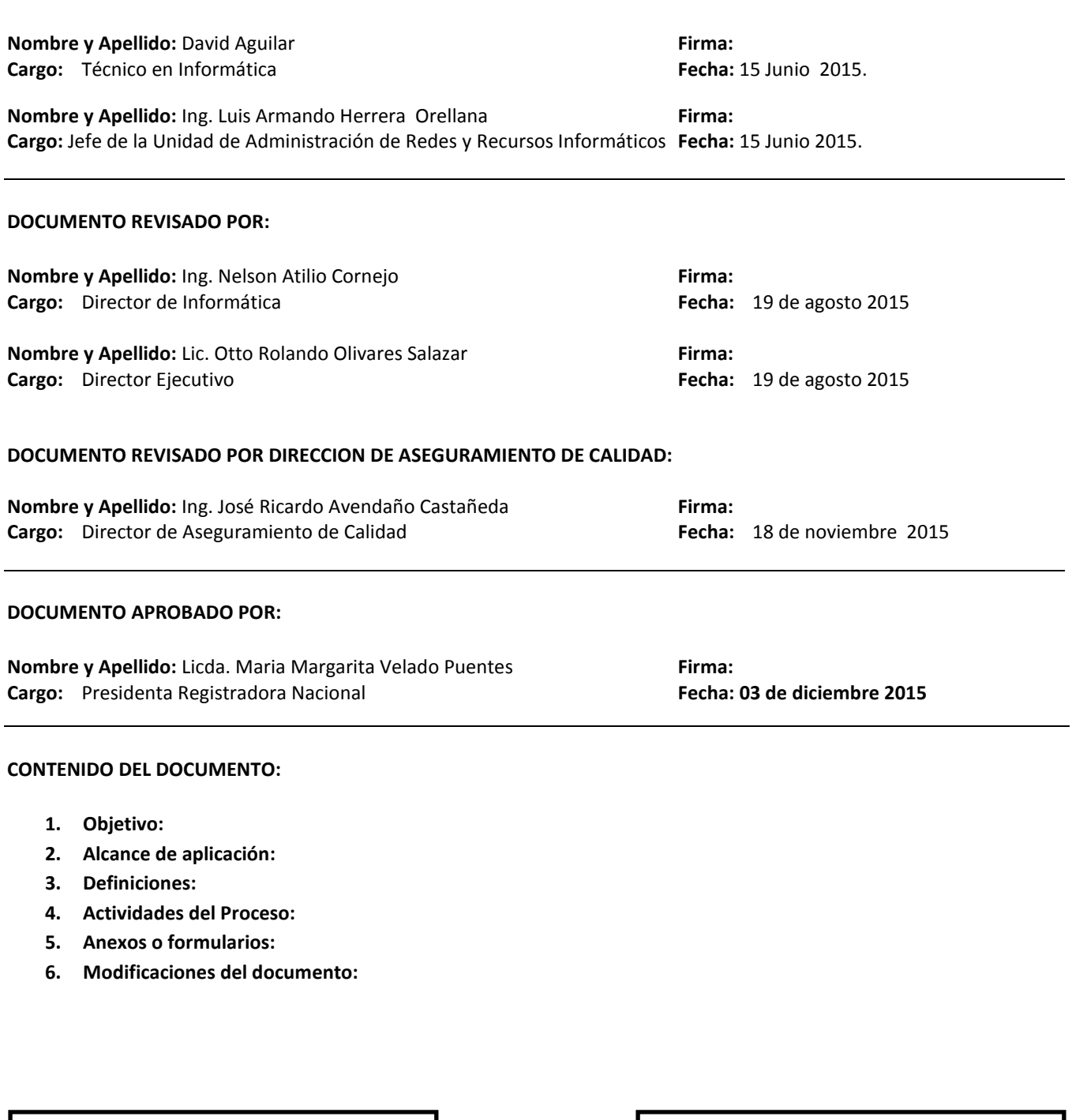

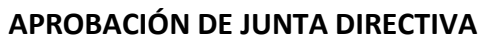

ACTA No. \_\_\_\_\_ PUNTO No. \_\_\_\_\_ FECHA \_\_\_\_\_\_\_\_\_\_\_\_\_\_\_\_\_\_\_\_

**REGISTRO NACIONAL DE PERSONAS NATURALES - RNPN**

COPIA CONTROLADA No. \_\_\_\_\_ FECHA \_\_

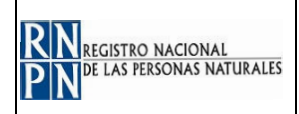

# **1. OBJETIVO:**

Establecer el procedimiento a seguir para proporcionar el mantenimiento correctivo de software y hardware a los equipos informáticos del RNPN con el fin de incrementar la vida útil de estos.

Contar con un instrumento de consulta que permita realizar el mantenimiento correctivo de forma ordenada así como desarrollar las tareas de la Unidad Administración de Redes y Soporte Informático con mayor eficiencia.

### **2. ALCANCE DE APLICACIÓN:**

Proporcionar el mantenimiento correctivo a los equipos informáticos del RNPN dejándolos en buen estado y funcionando correctamente.

#### **3. DEFINICIONES:**

- **Activo Fijo:** Son recursos a favor de la entidad, representados por todos aquellos bienes y derechos adquiridos con el propósito de utilizarlos, para la realización de sus operaciones; es decir se mantienen en la empresa con el propósito de ser usados y no como objeto de su comercialización, estos activos tienen cierta permanencia en la empresa y solo se enajenan cuando dejan de ser útiles.
- **Equipos Informáticos**: Se refiere a los equipos que son parte de la red y que se utilizan para realizar las actividades del RNPN, estos equipos incluyen Computadoras, Impresores, Escáner, UPS, etc.
- **Hardware**: Se denomina así al conjunto de componentes físicos dentro de la informática (teclado, placa, mouse, etc.).
- **Mantenimiento Correctivo**: Se denomina **mantenimiento correctivo**, aquel que corrige los defectos observados en los equipamientos o instalaciones, es la forma más básica de mantenimiento y consiste en localizar averías o defectos y corregirlos o repararlos
- **RNPN**: Registro Nacional de las Personas Naturales.
- - **Software**: Conjunto de programas de distinto tipo (sistema operativo y aplicaciones diversas) que hacen posible operar con la computadora.

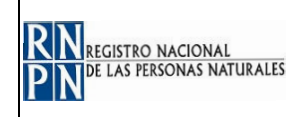

#### **4. ACTIVIDADES DEL PROCESO:**

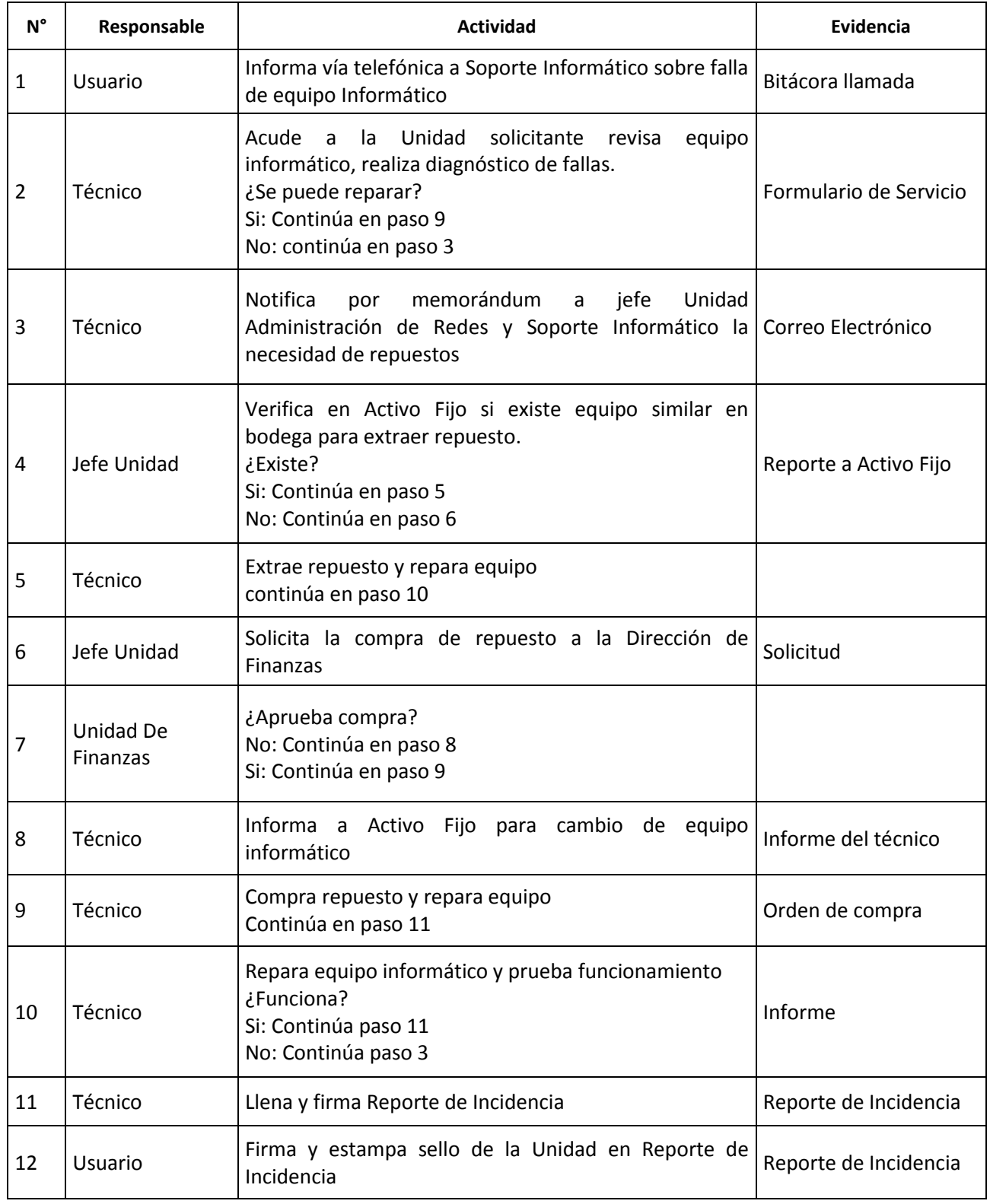

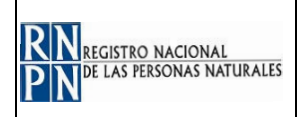

# **5. ANEXOS O FORMULARIOS:**

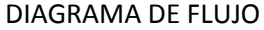

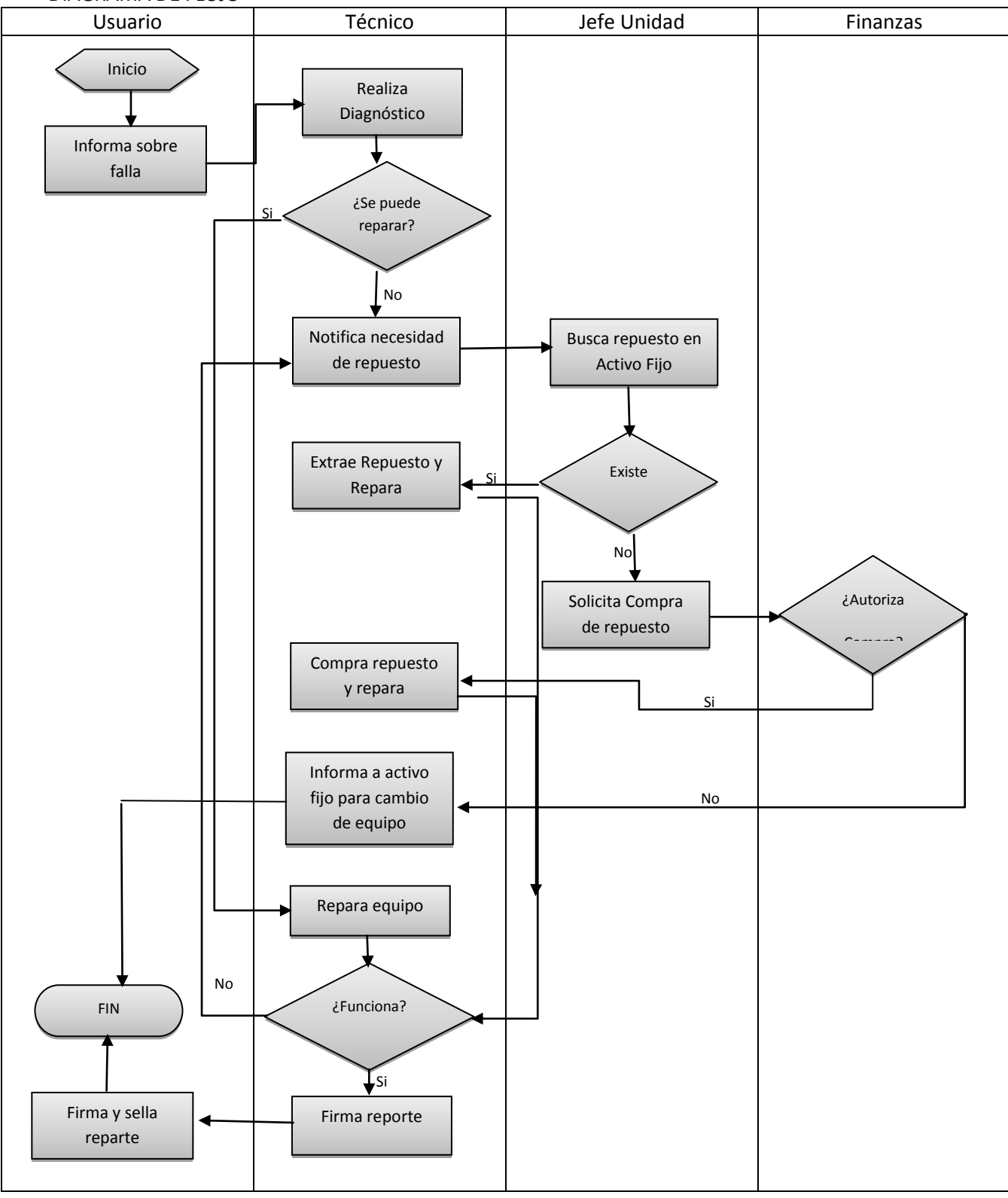

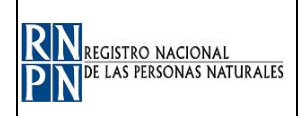

#### Reporte de incidencia

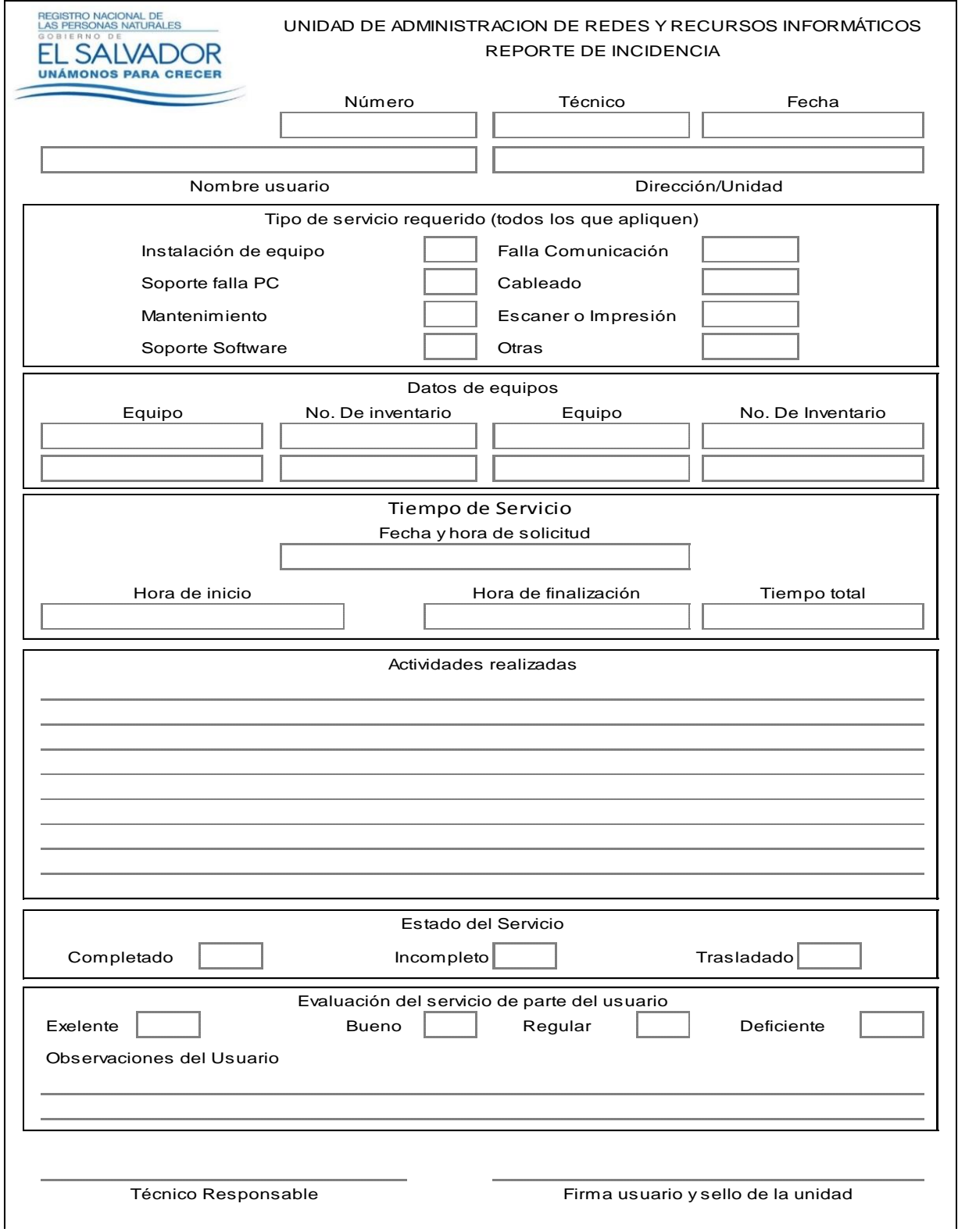

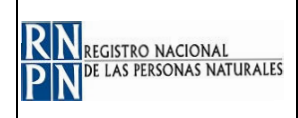

#### **6. Modificación de Documento**

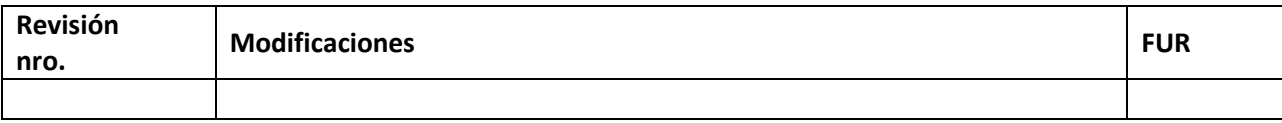